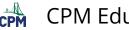

CPM Educational Program

# **CPM Teacher eBook Tour**

The Teacher Edition eBook is a Student Edition with additional tabs for answers, teacher notes, personal notes, and sharing. In addition, an entire teacher section contains much of the information from the large teacher binder as well as additional information such as eTools.

Be sure to view the Student eBook Tour before viewing the Teacher eBook Tour which is an extension of the student tour.

This tutorial describes the overall structure and components of a Teacher Edition CPM eBook. Specific eBooks for the various courses may deviate somewhat from this description. Choose one of the formats below for an overall video tour or select a topic for step by step instruction.

## Video Tour

- Vimeo: <u>Teacher eBook Introduction</u>
- Vimeo: Supplemental eBook Introduction
- YouTube: <u>Teacher eBook Introduction</u>
- YouTube: <u>Supplemental eBook Introduction</u>

## **Topic Instruction**

Answer Tab

The Answer Tab has two components:

- 1. Answers for the student class lesson
- 2. Answers for the student homework after the Review and Preview section.

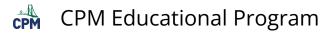

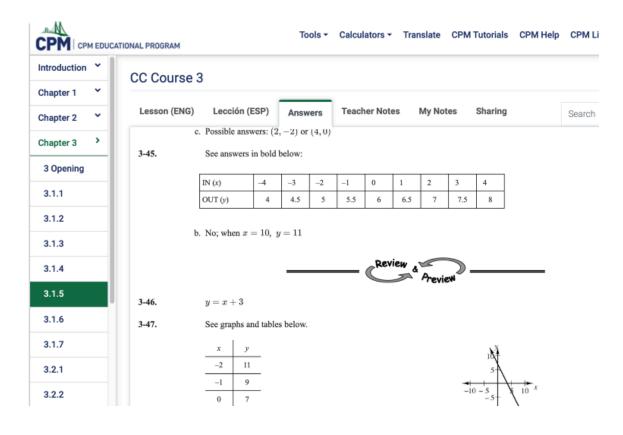

## Teacher Notes Tab for each lesson

The teacher Notes Tab provides the following support sections.

| Lesson 4.1<br>Connecting Linear Rales<br>Student lesson pages 159<br>Lesson Objective:<br>CCS Standard(s)<br>Mathematical Practico: | A How does it grow?     arous     arous     bit     bit                                                                                                    |
|----------------------------------------------------------------------------------------------------|----------------------------------------------------------------------------------------------------|
| Connecting Linear Rales<br>Student Insorn pages 159<br>Lessen Objective:<br>CCS Standard(i)<br>Mathematical Practices:              | exal Graphs - HL - Tadior velf-consect lease generative parties velt gamma est graph, egostifically forward; est low spectrament y parties gamma and how fast -                                                                                                    |
| Connecting Linear Rales<br>Student Insorn pages 159<br>Lessen Objective:<br>CCS Standard(i)<br>Mathematical Practices:              | exal Graphs - HL - Tadior velf-consect lease generative parties velt gamma est graph, egostifically forward; est low spectrament y parties gamma and how fast -                                                                                                    |
| Lessen Objective:<br>CCS Standard(s):<br>Mathematical Practices:                                                                    | Findem will connect linuar geometric patients with patients on a graph, specifically decading on how a geometric patient goes and how the<br>V2.2, V2.4 Field Tabley makens look for and exposen regularity in repeated transmission gain and transmission a linuar transmission of the second second seco                                                                                                    |
| CCS Standard(s)<br>Mathematical Practices:                                                                                          | RE2, RE4<br>Today students look for and express regularity in repeated reasoning as they identifying how the growth pattern and Figure 0 relate to a linear                                                                                                    |
| CCS Standard(s)<br>Mathematical Practices:                                                                                          | RE2, RE4<br>Today students look for and express regularity in repeated reasoning as they identifying how the growth pattern and Figure 0 relate to a linear                                                                                                    |
| Mathematical Practices:                                                                                                    | Today students look for and express regularity in repeated teasoning as they identifying how the growth pattern and Figure 0 relate to a linear                                                                                                    |
| Losen Mathcast                                                                                                    | View Verfale:                                                                                                    |
|                                                                                                    | CG3413                                                                                                    |
|                                                                                                    | Carl contections:                                                                                                    |
|                                                                                                    | Course 3                                                                                                    |
|                                                                                                    | <u>course s</u>                                                                                                    |
|                                                                                                    | Chapter 4                                                                                                    |
| 111                                                                                                    |                                                                                                    |
|                                                                                                    | Rules and                                                                                                    |
|                                                                                                    | (part                                                                                                    |
|                                                                                                    |                                                                                                    |
|                                                                                                    | One day (approximately 45 minutes)<br>Problems 4-22 and 4-23                                                                                                    |
| Technology:                                                                                                    | Protons <u>552</u> and <u>552</u> Students is internet connected classrooms with computers/ablets may prefer the eTool below instead of the 4.1.3 Resource Page. Downer Ac.                                                                                                    |
| <b>1</b>                                                                                                    | +22 Student (Teol (Dennos)                                                                                                    |
| 5                                                                                                    | t-22. Annour (Teol (Donnas)                                                                                                    |
| Marriale                                                                                                    | Marken or colored search                                                                                                    |
|                                                                                                    | Lessen 4.1.3 Resource Data (USP), one copy per student and one for board display                                                                                                    |
|                                                                                                    | Chapter Fockut Operation Cauda (Also under Taucher Tab under Taucher Resources)                                                                                                    |
| Suggested Lesson Activity                                                                                                    | It may be helpful, especially if you did not complete the entry together as a class, to begin class by having one or two students read aloud from er the quotions they have yet to assess:                                                                                                    |
|                                                                                                    | Also, if your students did not have enough time to start (or finish) Tile Pattern HI from problem 615 in Lesson 4.1.2, have them start with that                                                                                                    |
|                                                                                                    | Once students are rendy to more one, task a student to read the introduction before problem 4.32 and distillate the <u>Lenson 4.13 Researce Page</u> .<br>A 12 to strate $e^{-s}$ tables and graphs of these patterns. Bofter they bugin working, rended students to continue the color-coding system the                                                                                                    |
| 1                                                                                                    | their seeing connections between the different representations. (If colored pencils or markets are unavailable, remind students to label their rep                                                                                                    |
|                                                                                                    | When vindents have finished problem 5-22, lead a whole-class discussion about what turns corecluded. It is recommended that as vindents state<br>com back to these conclusions andly during the rest of the unit. You could also have the students share using a Traveling Salesman strangy                                                                                                    |
|                                                                                                    | If students did not draw and label a "growth triangle" on the graph (see example at right), this is a good time to share this technique with them,<br>you want students to see alops as a pattern of growth that can be seen in a rule, pattern, table, or graph. Students will work more formally with                                                                                                    |
|                                                                                                    | Also ask students about the "wher number" in the rules. Encourage students to come up and show where they see this number is each represent<br>do not need to have complete answers at this time.                                                                                                    |
|                                                                                                    | When the discussion is complete, ask trans to work on problem 432 for about 10 minutes. Then bring the class back together to have student                                                                                                    |
| Closure:<br>(11 minutes)                                                                                                    | Use problem 6.21 to prompt students to answer the target questions in their Learning Logs. Allow plenty of time, as this consolidation is extre<br>the moderab begits to write.                                                                                                    |
| Universal Access:                                                                                                    | Academic Literacy and Language Support: Have students draw growth triangles as explained in the Suggested Leasen Activity for problem 45<br>parameters. Insurporting into the class discussion that the growth triangle supremuts that such consecutive figure in the pattern grows by adding (1)                                                                                                    |
| Tean Stategies                                                                                                    | pattern. Incorporate two the class checurson that the growth transfer represents that such consocutive tigure in the pattern grows by adding 4 to<br>If four interactions are lagging, consider beginning a lesson by discussing the kinds of comments or quericons that could be useful during trans                                                                                                    |
|                                                                                                    | the coming task, you could invite the class to brainstorm ideas for sentence statters and then share them using a Whiparwand. Possible ideas a                                                                                                    |
|                                                                                                    | What (I we told7                                                                                                    |
|                                                                                                    | Thuse another approach to the problem. How about?      Ton not now that will work because?      That if we triad?                                                                                                    |
|                                                                                                    | Fin not sore dust will work because What if we tried?  Gas aroune norvest a different anemach?                                                                                                    |
| 11                                                                                                    | Con aryone neggest a different approach?     Tore lales me divid about                                                                                                    |
|                                                                                                    | Could row explain that mother war?                                                                                                    |
|                                                                                                    | Company and the control of the control of the                                                                                                    |
|                                                                                                    | Tille your idea shat                                                                                                    |
|                                                                                                    |                                                                                                    |
|                                                                                                    |                                                                                                    |
|                                                                                                    | You could then post the list of statlent-generated sentence statters in the classroom so that statlents can refer to them as they work together.<br>When you observe high quality interactions, commend the team members and share your observations with the class.                                                                                                    |
|                                                                                                    | Change<br>Change<br>Ch |

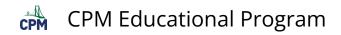

## Teacher Tab - Left menu at the bottom

# 1. Program Description

A Quick Reference Guide has links to all of the sections in the Teacher tab as well as research articles discussing cooperative learning, Problem-Based learning, Spaced Practice, and more!

|                    | TIONAL PROGRAM        | Tools                         | s • Calculators •          | Translate CP       | PM Tutorials CPM Help | CPM Lin |
|--------------------|-----------------------|-------------------------------|----------------------------|--------------------|-----------------------|---------|
| Teacher >          | CC Course 3           |                               |                            |                    |                       |         |
| Program            | ORG Introducti        | on Course Design              | Active Learning            | Differentiation    | Research Summary      | Resea   |
| Description        | Research2: PBL        | Research3: MSP                |                            |                    |                       | Search  |
| Course             |                       |                               |                            |                    |                       | ocuron  |
| Preparation        | [C3PO]                | eference Gu                   | uide to P                  | arianin            | a the Core            | Con     |
| Standards          | -                     |                               |                            | eviewiii           | ig the <i>Core</i>    | Con     |
| Practices          | Course 3              | 3 Teacher el                  | 300K                       |                    |                       |         |
| Teacher            | This guide will point | you to many of the sections a | and features in the tea    | cher resources for |                       |         |
| Teacher            |                       |                               |                            |                    |                       |         |
| Support            | the CPM middle scho   | ol program, Core Connection   | ns, Courses 1, 2, and      | 3.                 |                       |         |
|                    |                       |                               |                            | 3.                 |                       |         |
| Support<br>Closure | Teacher Tabs          | Page Tabs                     | Content                    |                    |                       |         |
| Support            |                       | Page Tabs QRG                 | Content<br>Quick Reference | e Guide            |                       |         |
| Support<br>Closure | Teacher Tabs          | Page Tabs                     | Content<br>Quick Reference |                    | on                    |         |

#### 2. Course Preparation

This is a great place for teachers new to CPM to start. It includes the Quick Start Guide, course preparation, materials needed for the course, and the timeline for each chapter.

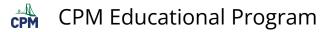

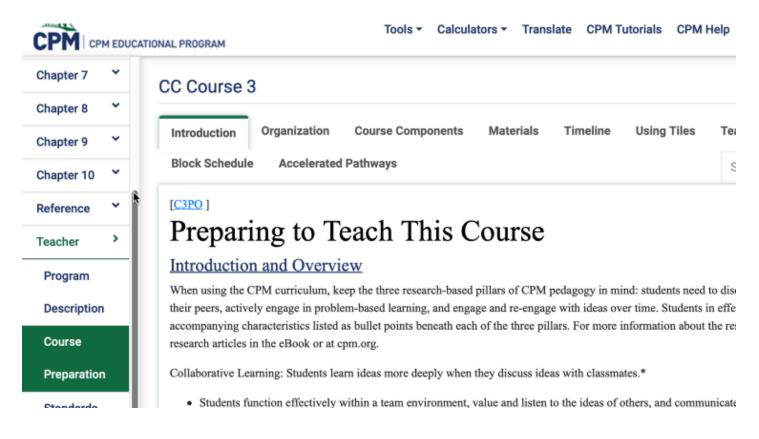

#### 3. Teacher Support

Linked support materials include: Selected Answers for homework, eTools for all chapters, chapter and lesson mathcast videos, resource pages (pdf), Parent Guide (pdf), and professional development links.

| Program                                    | CC Course 3                                                                                                    |
|--------------------------------------------|----------------------------------------------------------------------------------------------------|
| Description                                | eTools Newsletter Mathcasts Parent Guide PIP Notes Printable Resources Pro                                                                                                    |
| Course                                     | Selected Answers SMART Board Stat Supplement Textbook Errata                                                                                                    |
| Preparation                                |                                                                                                    |
| Standards                                  | [ <u>C3PO</u> ]                                                                                                    |
|                                            | <b>T</b> 1                                                                                                    |
|                                            | eTools                                                                                                    |
|                                            |                                                                                                    |
| Practices                                  | eTools<br>The table below describes the lessons and problem numbers applicable for the tools on the right. In addition to have<br>computer/mobile device and Internet connection, the table below describes the required additional technology for e                                                                                                    |
| Practices<br>Teacher                       | The table below describes the lessons and problem numbers applicable for the tools on the right. In addition to have computer/mobile device and Internet connection, the table below describes the required additional technology for exshould always verify tools you plan to use before presenting to students. Items highlighted in yellow are not included                                                                         |
| Practices                                  | The table below describes the lessons and problem numbers applicable for the tools on the right. In addition to have computer/mobile device and Internet connection, the table below describes the required additional technology for e                                                                                                    |
| Practices<br>Teacher                       | The table below describes the lessons and problem numbers applicable for the tools on the right. In addition to have computer/mobile device and Internet connection, the table below describes the required additional technology for each should always verify tools you plan to use before presenting to students. Items highlighted in yellow are not include eBook.                                                                |
| Practices<br>Teacher<br>Support<br>Closure | The table below describes the lessons and problem numbers applicable for the tools on the right. In addition to have computer/mobile device and Internet connection, the table below describes the required additional technology for exshould always verify tools you plan to use before presenting to students. Items highlighted in yellow are not included                                                                         |
| ractices<br>Teacher<br>Support             | The table below describes the lessons and problem numbers applicable for the tools on the right. In addition to have computer/mobile device and Internet connection, the table below describes the required additional technology for each should always verify tools you plan to use before presenting to students. Items highlighted in yellow are not include eBook.                                                                |
| ractices<br>leacher<br>support<br>closure  | The table below describes the lessons and problem numbers applicable for the tools on the right. In addition to havi computer/mobile device and Internet connection, the table below describes the required additional technology for exshould always verify tools you plan to use before presenting to students. Items highlighted in yellow are not include eBook.         Lesson       Problem       Description of Tool       Link |

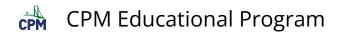

#### 4. Closure

Find ideas for lesson and chapter closure as well as numerous ideas for summarizing student learning.

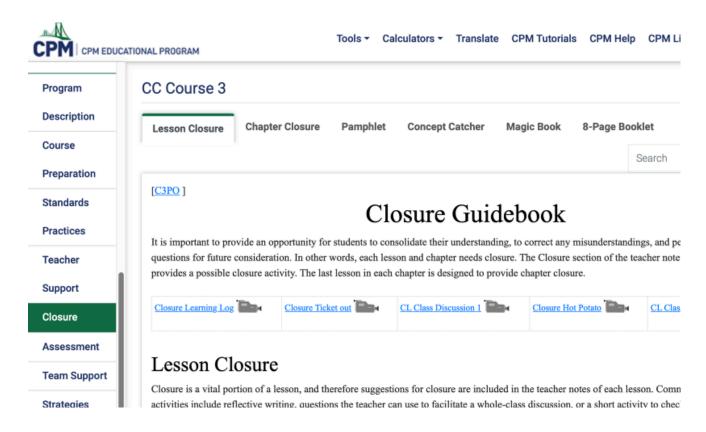

#### 5. Assessment

Sample team and individual tests can be downloaded here. Your eBook username and password is your login for the Assessment Site where you can create and save custom tests and quizzes. There are many more assessment ideas to support you and your students. You can access the CPM Assessment Site through the CPM links at the top menu bar within your eBook.

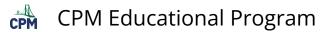

|                               | ATIONAL PROGRAM                                                                                                    |
|-------------------------------|----------------------------------------------------------------------------------------------------|
| Program                       | CC Course 3 Assessment Site Link                                                                                                    |
| Description                   | Guidebook Individual Assess Team Assessment Presentations Portfolios/Hwk Observations Rubric S                                                                                                    |
| Course                        | Search                                                                                                    |
| Preparation                   |                                                                                                    |
| Standards                     |                                                                                                    |
|                               | Assessment Guidebook                                                                                                    |
| Practices                     | Assessment Guidebook                                                                                                    |
| Practices<br>Teacher          | CPM Principles of Assessment                                                                                                    |
|                               | CPM Principles of Assessment<br>CPM provides an assessment website with a test bank organized by chapter or by standard. It includes problems that can be used on team or i tests, as well as a sample team assessment and a sample individual test for each chapter. The assessment site houses a large number of problem                                                                                                    |
| Teacher                       | CPM Principles of Assessment                                                                                                    |
| Teacher<br>Support            | CPM Principles of Assessment<br>CPM provides an assessment website with a test bank organized by chapter or by standard. It includes problems that can be used on team or it tests, as well as a sample team assessment and a sample individual test for each chapter. The assessment site houses a large number of problem test bank, and provides sample tests for the chapters of each course. Click the CPM Assessment button in the toolbar below to customize you quizzes and tests from the CPM Test Generator.<br>This guidebook explains a variety of assessment strategies and offers suggestions for assessing your students' mathematical skills and understand. |
| Teacher<br>Support<br>Closure | CPM Principles of Assessment<br>CPM provides an assessment website with a test bank organized by chapter or by standard. It includes problems that can be used on team or it tests, as well as a sample team assessment and a sample individual test for each chapter. The assessment site houses a large number of problem test bank, and provides sample tests for the chapters of each course. Click the CPM Assessment button in the toolbar below to customize you quizzes and tests from the CPM Test Generator.                                                                                                    |

# 6. Team Support

Achieving effective study teams can be a challenge for teachers who have not used teams before. This section provides support and ideas for effective study teams.

| Program                                                                                | CC Course 3                                                                                                    |
|----------------------------------------------------------------------------------------|----------------------------------------------------------------------------------------------------|
| Description                                                                            | Using Study Teams Purpose Organizing Classroom Assigning Working in Teams Norms Using Role                                                                                                    |
| Course                                                                                 | Participation Quiz Teacher Interaction Intro STTS Team Resources Search                                                                                                    |
| Preparation                                                                            | Search                                                                                                    |
| Standards                                                                              | [ <u>C3PO</u> ]                                                                                                    |
| Dreations                                                                              |                                                                                                    |
|                                                                                        | Toom Support Guidabook                                                                                                    |
| Practices                                                                              | Team Support Guidebook                                                                                                    |
|                                                                                        |                                                                                                    |
| Teacher                                                                                | Using Study Teams for Effective Learning                                                                                                    |
| Teacher<br>Support                                                                     | Using Study Teams for Effective Learning<br>Study team interaction is one of the three pillars in the learning process within the CPM curriculum. The daily activities in CPM courses depend on students w<br>having discussions in teams to make sense of concepts. The teacher has an active and important role in supporting these interactions and encouraging students'                                                                                                    |
| Teacher<br>Support<br>Closure                                                          |                                                                                                    |
| Teacher<br>Support<br>Closure                                                          | Using Study Teams for Effective Learning<br>Study team interaction is one of the three pillars in the learning process within the CPM curriculum. The daily activities in CPM courses depend on students w<br>having discussions in teams to make sense of concepts. The teacher has an active and important role in supporting these interactions and encouraging students<br>Primarily, the teacher's responsibility is to ask good questions that stimulate student thinking and develop self-directed lifelong learners. This section describe                                                                                                    |
| Teacher<br>Support<br>Closure<br>Assessment                                            | Using Study Teams for Effective Learning<br>Study team interaction is one of the three pillars in the learning process within the CPM curriculum. The daily activities in CPM courses depend on students we<br>having discussions in teams to make sense of concepts. The teacher has an active and important role in supporting these interactions and encouraging students'<br>Primarily, the teacher's responsibility is to ask good questions that stimulate student thinking and develop self-directed lifelong learners. This section describers<br>student interactions in study teams and offers suggestions for creating and maintaining a learning environment that supports effective study teams.                                                                                                    |
| Practices<br>Teacher<br>Support<br>Closure<br>Assessment<br>Team Support<br>Strategies | Using Study Teams for Effective Learning<br>Study team interaction is one of the three pillars in the learning process within the CPM curriculum. The daily activities in CPM courses depend on students we<br>having discussions in teams to make sense of concepts. The teacher has an active and important role in supporting these interactions and encouraging students<br>Primarily, the teacher's responsibility is to ask good questions that stimulate student thinking and develop self-directed lifelong learners. This section describes<br>student interactions in study teams and offers suggestions for creating and maintaining a learning environment that supports effective study teams.<br>• Study Team Guidelines (Vimeo) (YouTube)                                                                                     |
| Teacher<br>Support<br>Closure<br>Assessment<br>Team Support                            | <ul> <li>Using Study Teams for Effective Learning</li> <li>Study team interaction is one of the three pillars in the learning process within the CPM curriculum. The daily activities in CPM courses depend on students we having discussions in teams to make sense of concepts. The teacher has an active and important role in supporting these interactions and encouraging students primarily, the teacher's responsibility is to ask good questions that stimulate student thinking and develop self-directed lifelong learners. This section describes student interactions in study teams and offers suggestions for creating and maintaining a learning environment that supports effective study teams.</li> <li>Study Team Guidelines (Vimeo) (YouTube)</li> <li>Examples of Study Team Interactions (Vimeo) (YouTube)</li> </ul> |

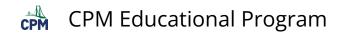

#### 7. Strategies

Scroll through a plethora of study team and teaching strategies providing numerous ideas for engaging students in your classroom.

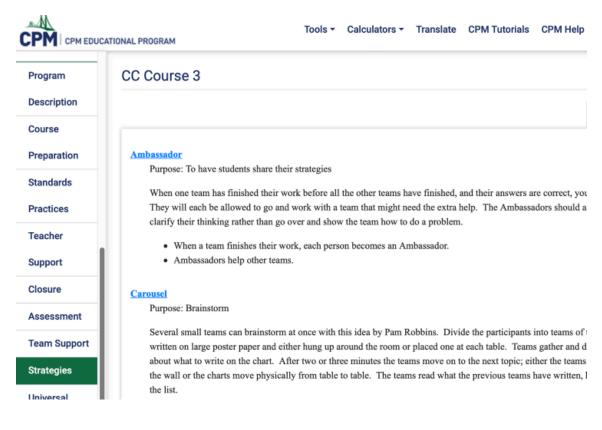

#### 8. Universal Access

This tab provides ideas for supporting various student populations.

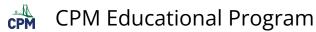

|              | Tools - Calculators - Translate CPM Tutorials CPM Help CPM Links -                                                                                                    |
|--------------|----------------------------------------------------------------------------------------------------|
| Program      | CC Course 3                                                                                                    |
| Description  | Intro Success for Students Student Struggle More Help Special Needs ELL Advanced Learners                                                                                                    |
| Course       | Unprepared Students Conclusion Search                                                                                                    |
| Preparation  |                                                                                                    |
| Standards    | Universal Access Guidebook                                                                                                    |
| Practices    | The CPM Educational Program originated as an Eisenhower-funded curriculum project to write and support classroom materials that would                                                                                                    |
| Teacher      | access to mathematics for a broad range of students. The result is a challenging curriculum that provides the opportunity for all students to r<br>exceed expected state and local standards. The program is especially effective in teaching students of varied abilities and backgrounds becau                                                                                                    |
| Support      | incorporates strategies, lesson components, and content that is accessible to most learners. Especially key, is the use of student study teams, research, to provide support for students who may need assistance with reading, alternate explanations, and guided learning.                                                                                                    |
| Closure      | The program's instructional materials provide contextual and concrete problems to introduce students to concepts. Problems are grounded in                                                                                                    |
| Assessment   | the program's instructional materials provide contextual and concrete problems to infoduce students to concepts, riobients are grounded in<br>that are familiar and understandable. Lessons and problems are constructed to offer visual representations of many ideas. Manipulatives and<br>support learning when appropriate. The curriculum also supports learning by helping students to use higher-order thinking skills and to deve |
| Team Support | support learning when appropriate. The curriculum also supports learning by helping students to use ingner-order unitking skins and to deve<br>solving strategies. (Problem-Based Learning)                                                                                                    |
| Strategies   | Because mastery is best achieved over time, practice of basic skills and major concepts is spaced throughout the curriculum. Students have a opportunities to learn an idea or skill before mastery is expected. Closure activities at the end of each day's lesson and at the end of the chap                                                                                                    |

students with opportunities to summarize their learning and to deepen their mathematical understanding. (Mixed, Spaced Practice)

Study teams, as well as being an effective vehicle to support struggling students, encourage mathematical discourse. In addition to asking qu ... . . . . . . . . . .

## 9. Literacy

Universal

Access

The Literacy Resource Guide describes numerous ideas to support students with a variety of literacy challenges as well as great suggestions for students struggling with reading.

| Program                                                          | CC Course 3                                                                                                    |
|------------------------------------------------------------------|----------------------------------------------------------------------------------------------------|
| Description                                                      | Introduction Literacy Guide Student Strategies Team Strategies Reading Strategies                                                                                                    |
| Course                                                           |                                                                                                    |
| Preparation                                                      | [C3P0]<br>Literacy Support Guidabaak                                                                                                    |
| Standards                                                        | Literacy Support Guidebook                                                                                                    |
| Practices                                                        | In today's schools, many students struggle with English language literacy. Some students grow up speaking, reading<br>being exposed to English. Other students grow up speaking English but have not yet acquired strong literacy skills. I                                                                                                    |
|                                                                  | support the development of literacy for all students, especially those who struggle with reading and writing in Engli                                                                                                    |
| eacher                                                           | Many effective support strategies are embedded within CPM curriculum. In addition, this section is designed to pro                                                                                                    |
| Support                                                          | supporting literacy in teamwork, whole class discussions, and writing activities.                                                                                                    |
|                                                                  | Strategies that require students to generate ideas (student-driven literacy strategies) are most effective for many reas                                                                                                    |
| losure                                                           |                                                                                                    |
|                                                                  | students the opportunity to connect meaning of new vocabulary to their own prior understanding and experiences the                                                                                                    |
|                                                                  | recognize these personal connections to new ideas, whether the content is mathematical, language, or anything else.                                                                                                    |
| ssessment                                                        | recognize these personal connections to new ideas, whether the content is mathematical, language, or anything else.<br>own vocabulary lists or find challenging words themselves enables them to build strategies that can effectively help                                                                                                    |
| ssessment<br>eam Support                                         | recognize these personal connections to new ideas, whether the content is mathematical, language, or anything else.<br>own vocabulary lists or find challenging words themselves enables them to build strategies that can effectively help<br>Learning is much more effective when students have a sense of ownership or connection to it. Whenever possible, a<br>vocabulary lists, discuss the meaning of a portion of text, and provide them opportunities to make sense of new wor |
| ssessment<br>eam Support                                         | recognize these personal connections to new ideas, whether the content is mathematical, language, or anything else.<br>own vocabulary lists or find challenging words themselves enables them to build strategies that can effectively help<br>Learning is much more effective when students have a sense of ownership or connection to it. Whenever possible, a                                                                                                    |
| Closure<br>Assessment<br>Feam Support<br>Strategies<br>Jniversal | recognize these personal connections to new ideas, whether the content is mathematical, language, or anything else.<br>own vocabulary lists or find challenging words themselves enables them to build strategies that can effectively help<br>Learning is much more effective when students have a sense of ownership or connection to it. Whenever possible, a<br>vocabulary lists, discuss the meaning of a portion of text, and provide them opportunities to make sense of new wor |

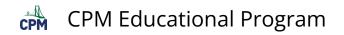

## Toggle between Full Screen view & Toolbar view

You can hide the toolbars to allow for a larger viewing area. This is particularly good for viewing on mobile devices or projecting pages to students viewing from the back of the room.

#### Full Screen Mode

#### Click the square icon just below the search bar to go into full screen mode.

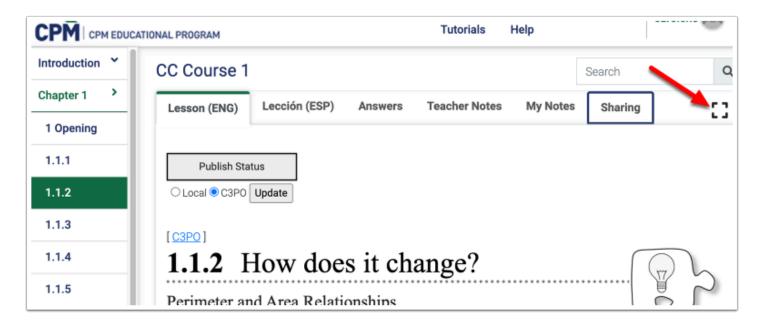

#### Toolbar Mode

Click the icon with 4 inward facing arrows at the upper right to view the toolbars.

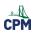

boundary around a shape, which is called the perimeter. In this lesson, you will be

| -                                                                                                    | <b>—</b> X   |
|----------------------------------------------------------------------------------------------------|--------------|
| Search                                                                                                    | a            |
| Lesson (ENG)                                                                                                    |              |
| Publish Status                                                                                                    |              |
| <b>1.1.2</b> How does it change?                                                                                                    |              |
| Perimeter and Area Relationships                                                                                                    | ŝ            |
| Many ancient cities were constructed inside great walls to protect and defend the city. The city of C France, still exists and has a double wall around it. The length of the inner wall around the city (the measures about 1245 meters. The land inside the inner wall (the area) is approximately 105, 400 set this lesson, you will work with tiles to practice measuring perimeter and area. | e perimeter) |
| When measuring shapes, it can be important to look at the space the shape covers.<br>This space is called the <b>area</b> . Other times, it is important to look at the length of the boundary around a shape, which is called the <b>perimeter</b> . In this lesson, you will be                                                                                                    |              |